**Technische Hochschule Nürnberg Georg Simon Ohm Fakultät Maschinenbau und Versorgungstechnik**

> **Studiengang Maschinenbau Vertiefungsrichtung Energietechnik**

# **Projekt Energietechnik**

# **Regenerative Selbstversorgung der Stadt Nürnberg unter Einbeziehung des Umlands**

## **Bedarfs- und Potentialanalyse der Windenergie zur Versorgung der Stadt Nürnberg und des zur Versorgung benötigten Umlandes**

**Autor: Stefan Remeli Stockflethstraße 12 91083 Baiersdorf**

**Betreuung: Prof. Dr. Matthias Popp**

**Nürnberg, 18.12.2017**

**Korrekteur: Marina Brilz Unterschrift:**

#### <span id="page-1-0"></span>**Abstract**

Die vorliegende Arbeit ist Teil des übergeordneten Projektes *Regenerative Selbstversorgung der Stadt Nürnberg unter Einbeziehung des Umlands* und analysiert den potentiellen Beitrag der Windenergie. Ziel ist es, aus den ausgewerteten Winddaten des Jahres 2016 einen Ausblick für eine zukünftig regenerative Energieversorgung zu geben. Dazu wird eine Potentialanalyse im Gebiet Nürnberg und den angrenzenden geografischen Planquadraten durchgeführt. Um den Platzmangel für Windenergieanlagen (WEA) in der Stadt Nürnberg auszugleichen, wird für die Versorgung das Umland herangezogen. Wieviel Umland zur Deckung des Strombedarfs der Metropole und des dazu verwendeten Umlandes benötigt wird, ist Hauptbestandteil dieser Arbeit. Zunächst wird eine Anlage aus vier Vergleichbaren ausgewählt um als Modell zu dienen. Auf Basis dieses Modells errechnet sich die Anzahl benötigter Neuanlagen für eine 67 prozentige Versorgung der Stadt Nürnberg. Ein Anteil von 67% Windenergieanteil im Strommix ist optimal für niedrige Stromgestehungskosten. Mit der benötigten Anzahl WEA kann ein Gebiet abgeschätzt werden, in dem genügend Anlagen Platz finden um zusätzlich auch das gewählte Gebiet mit Windenergie mitzuversorgen. Der erste gewählte Bereich beinhalt 37 Gemeinden und bietet wesentlich mehr potentielle Standorte als benötigt. In einem zweiten Iterationsschritt verkleinerte sich das Gebiet auf 18 Gemeinden. Dieser Bereich bietet genügend Platz für 230 Windenergieanlagen, wobei 225 Anlagen bereits den Bedarf Nürnbergs und der 18 gewählten Gemeinden decken.

## <span id="page-2-0"></span>Inhaltsverzeichnis

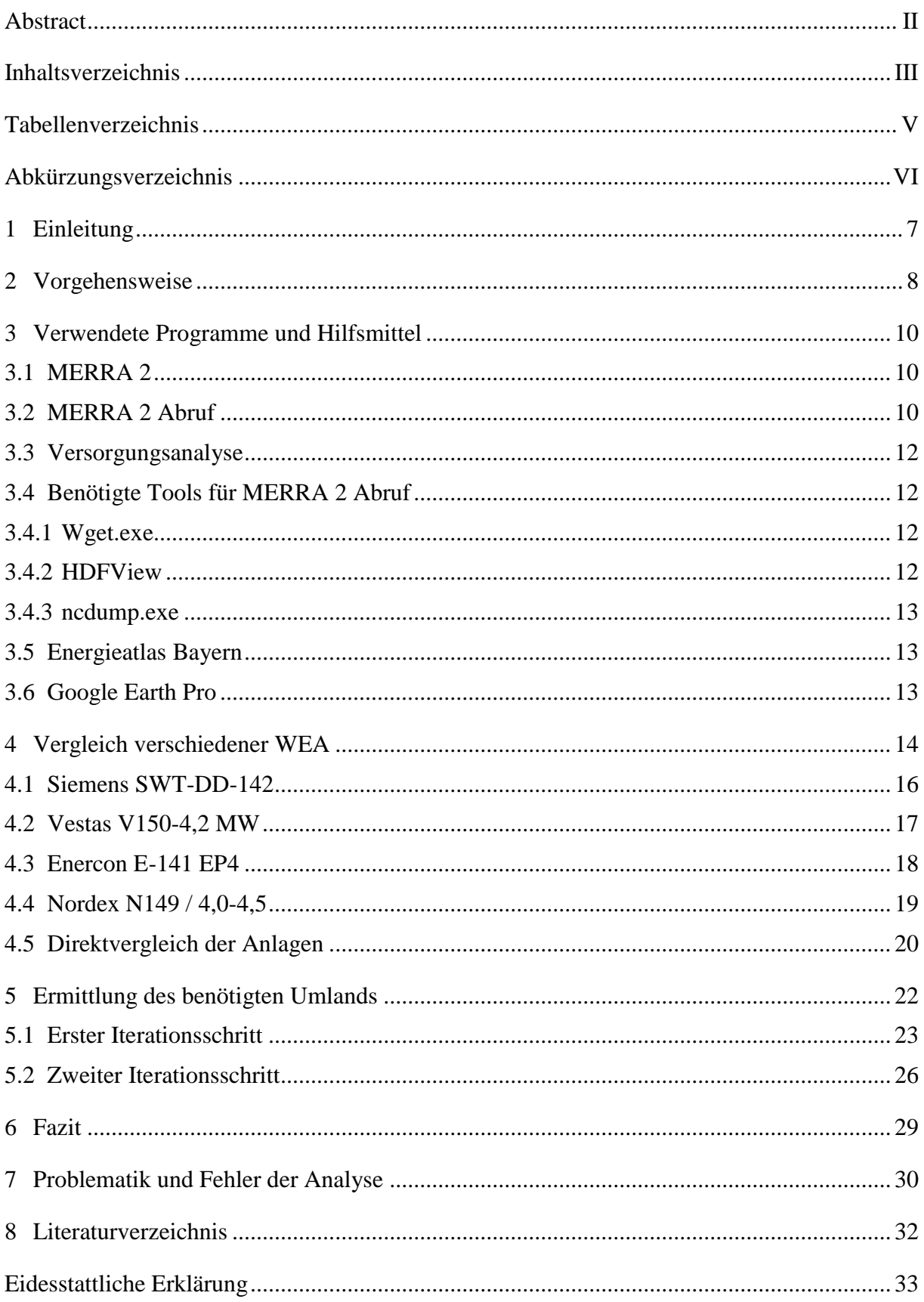

## **Abbildungsverzeichnis**

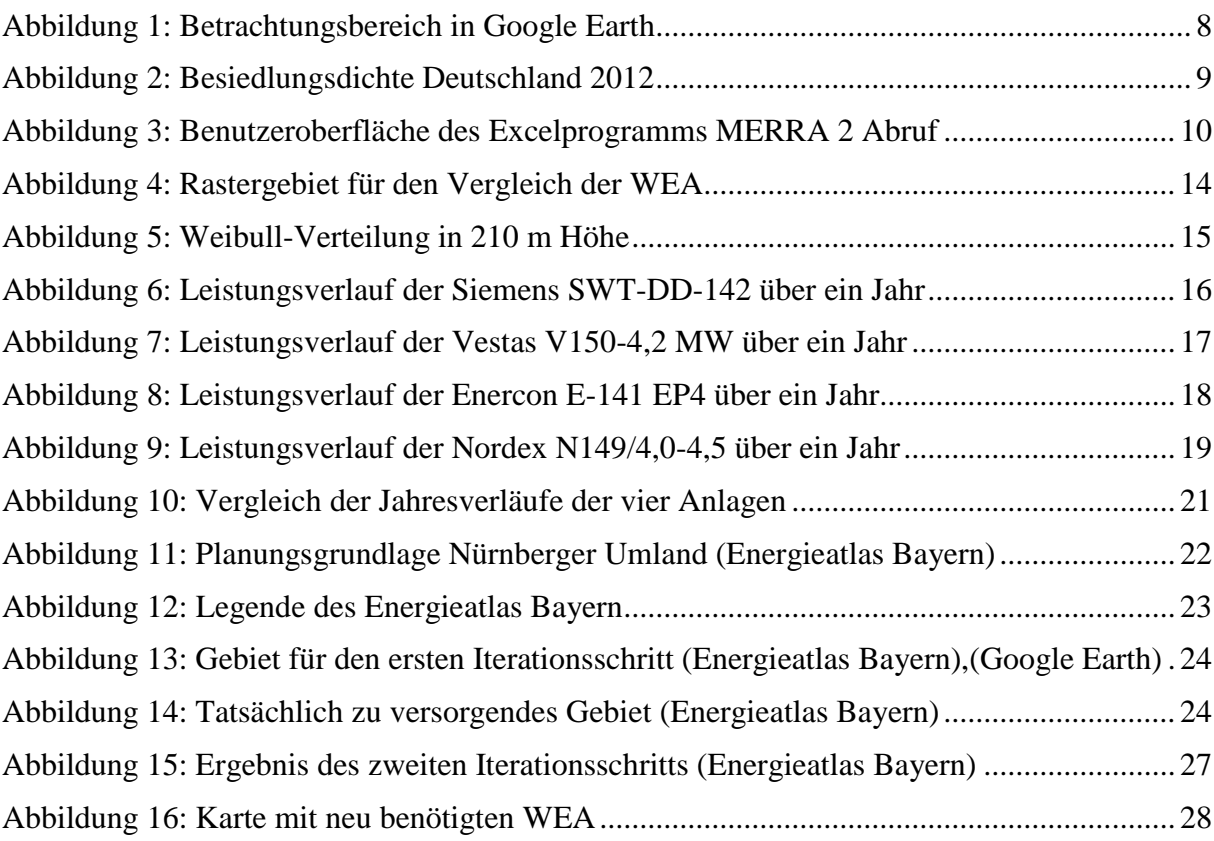

## <span id="page-4-0"></span>**Tabellenverzeichnis**

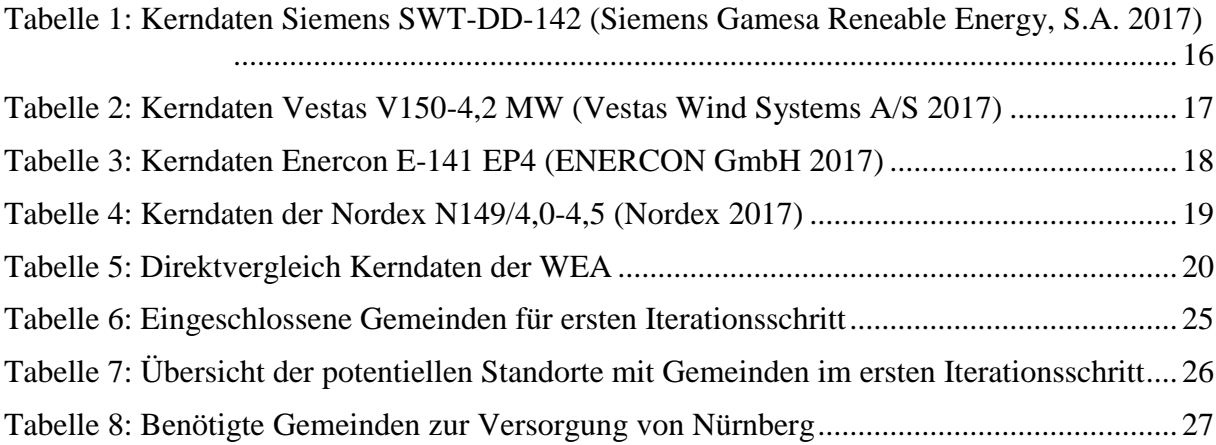

## <span id="page-5-0"></span>**Abkürzungsverzeichnis**

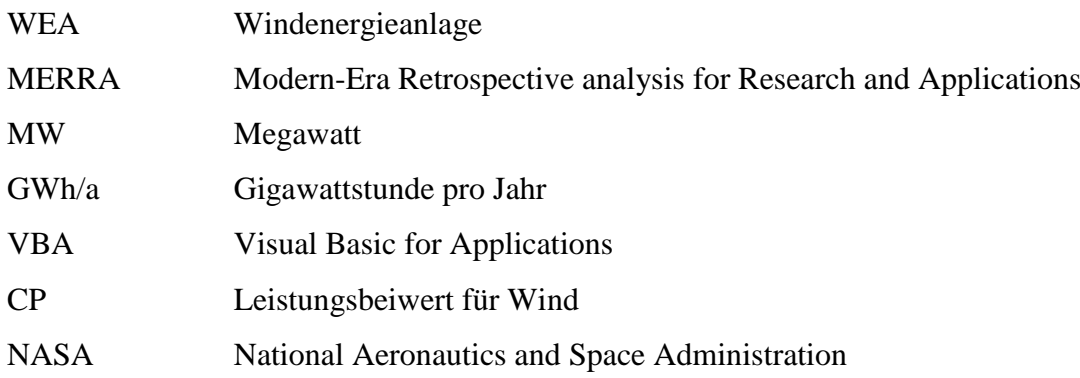

## <span id="page-6-0"></span>**1 Einleitung**

Im Rahmen der Vorlesung Projekt Energietechnik soll untersucht werden, welche technischen Konzepte nötig wären, um die Großstadt Nürnberg vollständig mittels regenerativer Energiesysteme zu versorgen. Die vorliegende Arbeit beschäftigt sich dabei mit dem Anteil der Windenergie zu diesem Gesamtkonzept. Da sich innerhalb der Stadt Nürnberg nur ein nutzbarer Standort befindet, muss die Versorgung, mit aus Windenergie erzeugtem Strom, durch das Umland realisiert werden. Dabei muss in dem benötigten Umland, neben der Eigenversorgung, genug Strom zur Versorgung Nürnbergs abfallen. Es wird dabei angenommen, dass das Umland den selben prozentualen Strombedarf durch Windenergie decken muss, wie die Stadt Nürnberg selbst. Der für Nürnberg benötigte Bedarf ergibt sich aus dem Beitrag "Optimaler Mix aus regenerativen Energien zur Stromversorgung der Stadt Nürnberg" (Dennis Bannert) zu diesem Projekt mit 67%. Ziel dieser Arbeit ist es zu erforschen wie viel Umland dazu nötig ist, welche Anzahl an zusätzlichen WEA erforderlich ist und wo geeignete Standorte für diese Anlagen sind. Dabei werden alle bereits existierenden Anlagen (mit Ausnahme von Kleinwindanlagen) behandelt, als würden sich dort die in dieser Arbeit als Modell bestimmte WEA befinden. Bei der Standortauswahl werden nicht alle derzeit geltenden Regelungen (wie etwa die 10 h Regel) berücksichtigt. Sämtliche Daten zu Windgeschwindigkeiten und zeitlichem Verlauf der Windenergie werden dabei aus den MERRA 2 Daten für das Jahr 2016 bezogen. Da diese Methode keine Langzeitüberwachung ersetzt, wie es bei der Planung einer WEA oder eines Windparks üblich ist, sind die Standortempfehlungen unverbindlich und können keine Garantie zur tatsächlichen Nutzbarkeit geben.

Da Windenergie nicht immer exakt zur benötigten Zeit und Menge auftritt, muss zwangsläufig auch die Frage der Speicherung aufkommen. Dieses Thema wird jedoch in einer anderen Arbeit zu diesem Projekt erforscht.

## <span id="page-7-0"></span>**2 Vorgehensweise**

Im ersten Schritt werden vier ähnliche Anlagen verschiedener Hersteller miteinander verglichen, um herauszufinden, welche am zweckdienlichsten ist.

- Siemens SWT-DD-142 Nabenhöhe 165 m, Rotordurchmesser 142 m
- Vestas V150-4,2 MW Nabenhöhe 166 m, Rotordurchmesser 150 m
- Enercon E-141 EP4 Nabenhöhe 159 m, Rotordurchmesser 141 m
- Nordex N149 / 4,0-4,5 Nabenhöhe 164 m, Rotordurchmesser 149,1 m

Dabei geht es nicht nur um die maximal eingebrachte Stromleistung, sondern auch um den Nutzungsgrad. Zur Bestimmung dieser Daten werden, mittels eines auf VBA basierendes Excel Programm von Hr. Professor Dr. Popp, die Winddaten des Jahres 2016 aus der MERRA 2 Datenbank abgerufen und aufbereitet. Dies erfolgt für jedes geografische Planquadrat im Zielgebiet Nürnberg und Umgebung einzeln. Der dabei betrachtete Bereich erstreckt sich über die Koordinaten von 50,00° Nord und 10,00° West bis 49,00° Süd und 11,875° Ost. [Abbildung 1](#page-7-1) zeigt das Zielgebiet in Google Earth.

<span id="page-7-1"></span>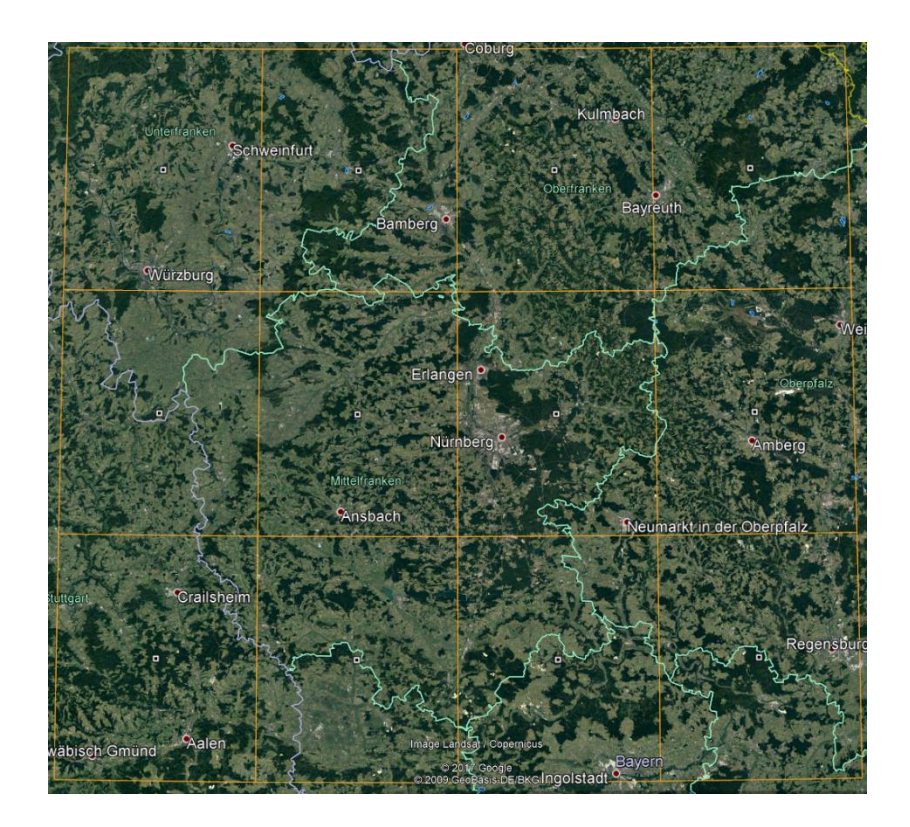

Abbildung 1: Betrachtungsbereich in Google Earth

Aus der Weibull Verteilung der Windgeschwindigkeiten und den spezifischen Parametern der WEA wird der Nutzungsgrad und die erbrachte Jahresleistung berechnet. Diejenige Windenergieanlage, welche die Kriterien am besten erfüllt, wird als Modell für die weiteren Betrachtungen festgelegt.

Nun wird ein voraussichtlich benötigter Bereich abgeschätzt und der Stromverbrauch der in diesem Gebiet ansässigen Einwohner und Industrie aus dem Energieatlas Bayern entnommen. Vom Gesamtstromverbrauch werden nun die mittels Windenergie zu erzeugenden Anteile durch den errechneten Jahresertrag des Anlagenmodells dividiert. Die daraus resultierende Anzahl benötigter WEA wird dann auf sinnvollen Flächen verteilt. Wenn der gewählte Bereich zu groß bzw. zu klein ausgefallen ist, wird ein weiterer Iterationsschritt durchgeführt, bis eine Ideale Abgrenzung gefunden wurde. Ausgangspunkt für die Bestimmung des nötigen Umlandes ist dabei die Tatsache, dass mit zunehmenden Abstand zur Metropole Nürnberg die Besiedlungsdichte abnimmt. Dies zeigt auch [Abbildung 2.](#page-8-0)

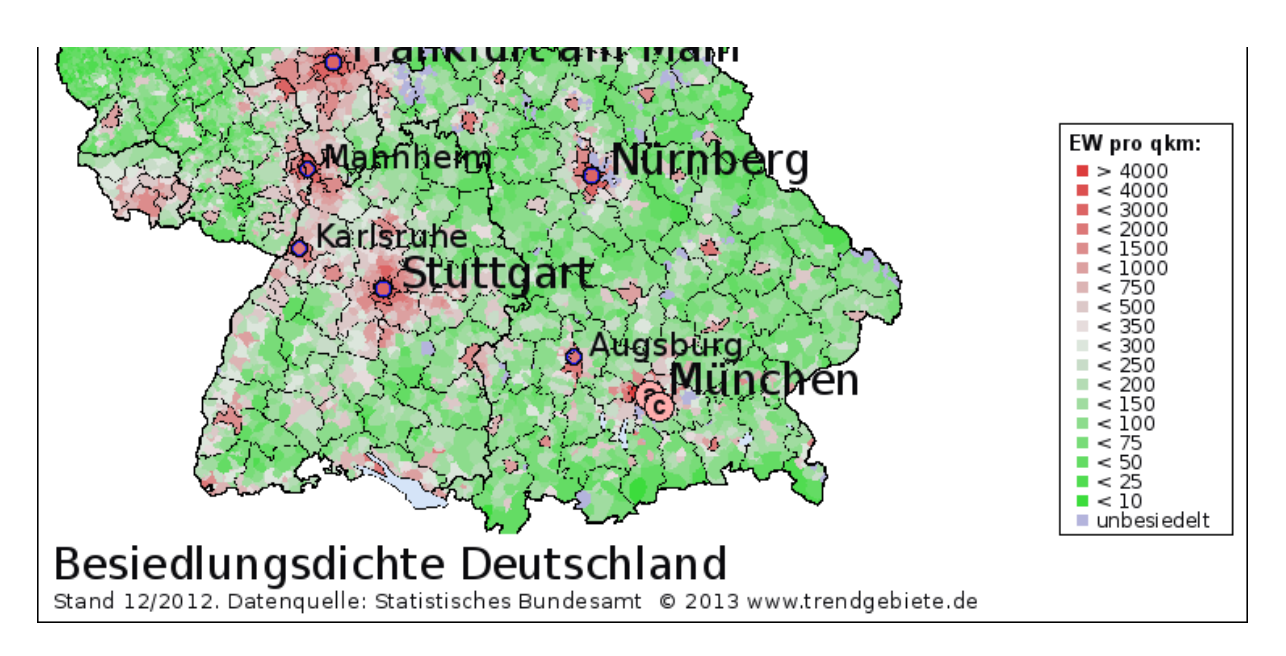

<span id="page-8-0"></span>Abbildung 2: Besiedlungsdichte Deutschland 2012

### <span id="page-9-0"></span>**3 Verwendete Programme und Hilfsmittel**

Bei der Auswertung und Aufbereitung der Winddaten, sowie beim Bestimmen geeigneter Standorte gilt es eine Unzahl an Daten zu verwerten. Dabei helfen mehrere Programme. Für die Aufbereitung der Winddaten wird ein Excel VBA Programm von Hr. Prof. Dr. Popp verwendet, zum Bestimmen geeigneter Standorte der Energieatlas Bayern.

#### <span id="page-9-1"></span>**3.1 MERRA 2**

MERRA ist eine weltumfassende Datenbank zur Analyse und Aufzeichnung verschiedenster Atmosphärischer Zustände wie etwa Luftdruck, Temperatur und Windgeschwindigkeit.

#### <span id="page-9-2"></span>**3.2 MERRA 2 Abruf**

Zum Erfassen und Aufbereiten der Winddaten aus der Datenbank der NASA wird dieses Excelprogramm benutzt. "MERRA-2\_Abruf ... ermöglicht den Zugriff auf eine mächtige, weltumspannende Datenbank und liefert Zeitreihen für Windgeschwindigkeiten und Globalstrahlungsdaten. Durch Aufbereitung dieser Daten ist es möglich, das regionale Leistungsverhalten regenerativer Energiesysteme auf der Basis von Wind und Sonne zu analysieren." (Prof. Dr. Matthias Popp) und ist somit genau für die Zwecke dieser Arbeit ausgelegt. [Abbildung 3](#page-9-3) bietet eine Einsicht in die Oberfläche des Programms.

| K.    |                                                     | R<br>Q<br>M<br>$\circ$<br>р<br>N |                     | S                   |      | U            |                                                                                                |                              |          |                        |  |
|-------|-----------------------------------------------------|----------------------------------|---------------------|---------------------|------|--------------|------------------------------------------------------------------------------------------------|------------------------------|----------|------------------------|--|
| 5he   | Grenzen:                                            |                                  | i Nord <sup>i</sup> |                     |      |              | Toolpfad mit dem Hilfsprogramm "ncdump.exe"                                                    |                              |          |                        |  |
| 12,03 |                                                     |                                  | $ 50,00 ^{\circ}$   |                     |      |              | C \Energieversorgungsanalysen\Tools\                                                           |                              |          |                        |  |
| 12,03 |                                                     | West 10,000 °                    |                     |                     |      |              | 11,800 ° Ost <= Hinweis: die den angegebenen Bereich umgebenden Rastergebiete werden abgerufen |                              |          |                        |  |
| 12,03 |                                                     |                                  | 49,00               |                     |      | Datenquelle: | http://disc.sci.gsfc.nasa.gov/daac-bin/DataHoldings.pl                                         |                              |          |                        |  |
| 12,03 |                                                     |                                  | Süd                 |                     |      |              | Ordnerstruktur für MERRA Datenablage von NC4 Dateinen und TXT Dateien für die Konvertierung    |                              |          |                        |  |
| 12,03 | Globales Gitter CONST 2D ASM NX importieren         |                                  |                     |                     |      |              | Ordner zur Ablage des weltumspannenden MERRA-2 Gitters                                         |                              |          |                        |  |
| 12,03 |                                                     |                                  |                     |                     |      |              | C:\Energieversorgungsanalysen\MERRA2\CONST_2D_ASM_NX\                                          |                              |          |                        |  |
| 12,03 | KML für Gitternetzlinien in Google Earth generieren |                                  |                     |                     |      |              | Google Earth Ordner:                                                                           |                              |          |                        |  |
| 12,03 |                                                     |                                  |                     |                     |      |              | C:\Energieversorgungsanalysen\MERRA2\Google Earth\                                             |                              |          |                        |  |
| 12,03 |                                                     |                                  |                     |                     |      |              | ACHTUNG! Keine °-Zeichen im Pfad verwenden!                                                    |                              |          |                        |  |
| 12,03 |                                                     |                                  |                     |                     |      |              | Gemeinsamer Verzeichnisbaum für bezogene MERRA-2 Daten:                                        |                              |          |                        |  |
|       | 12.03 Zeitraum:                                     | von                              |                     | 01.01.2016          | bis. | 31.12.2016   | C:\Energieversorgungsanalysen\MERRA2\11.3E 49.5N\                                              |                              |          |                        |  |
| 12,03 | Winddaten TAVG1_2D_SLV_NX importieren               |                                  |                     |                     |      |              | Unterverzeichnis zur Ablage der Winddaten TAVG1 2D SLV NX:                                     |                              |          |                        |  |
| 12,03 |                                                     |                                  |                     |                     |      |              | TAVG1 2D SLV NX                                                                                | Datenimport                  |          |                        |  |
| 12,03 | Winddaten TAVG3 3D ASM NV importieren               |                                  |                     |                     |      |              | Unterverzeichnis zur Ablage der Winddaten TAVG3 3D AMS NV:                                     |                              |          |                        |  |
| 12,03 |                                                     |                                  |                     |                     |      |              | TAVG3 3D ASM NV                                                                                | und                          |          |                        |  |
| 12,03 | Globalstrahlungsdaten TAVG1 2D RAD NX importieren   |                                  |                     |                     |      |              | Unterverzeichnis zur Ablage der Solardaten TAVG1_2D_RAD_NX:                                    |                              |          | Winddatenaufbereitung  |  |
| 12,03 |                                                     |                                  |                     |                     |      |              | TAVG1 2D RAD NX                                                                                |                              | komplett |                        |  |
| 12,03 | Winddaten aufbereiten                               |                                  |                     |                     |      |              |                                                                                                |                              |          |                        |  |
| 12,03 |                                                     |                                  |                     |                     |      |              |                                                                                                |                              |          |                        |  |
|       | 12.03 Gebiet:                                       | $10,63$ <sup>o</sup> E           |                     | 49,5 <sup>o</sup> N |      |              | (Mittelpunktswerte müssen zu einem vorhandenen Register passen!)                               |                              |          |                        |  |
|       | 12.03 Windhöhenschicht:                             |                                  |                     | 210 <sub>m</sub>    |      | über Grund   |                                                                                                | über SGH: <mark>150</mark> m |          |                        |  |
| 12,03 | Daten zur Gebietsanalyse übertragen                 |                                  |                     |                     |      |              | Pfad für Excel-Dateien zur Energieversorgungsanalyse:                                          |                              |          |                        |  |
| 12,03 |                                                     |                                  |                     |                     |      |              | C:\Energieversorgungsanalysen\Versorgungsanalyse\                                              |                              |          | Alle Daten exportieren |  |
| 10.00 |                                                     |                                  |                     |                     |      |              |                                                                                                |                              |          |                        |  |

<span id="page-9-3"></span>Abbildung 3: Benutzeroberfläche des Excelprogramms MERRA 2 Abruf

Im oberen, linken Bereich werden die Koordinaten des zu betrachtenden Gebiets eingegeben. Im Folgenden werden die einzelnen Schritte aus der Anleitung zitiert.

1. Download des weltumspannenden MERRA Gitters mit den Mittelpunktkoordinaten der

Rastergebiete und den zeitlich unveränderlichen Angaben über die Höhenlage, die Hügeligkeit und deren Beschaffenheit mit den Anteilen an Landfläche, Wasserfläche, Eisfläche und Ozeanfläche. Diese Daten sind auf dem MERRA Server unter der Bezeichnung "CONST\_2D\_ASM\_NX" abgelegt (dieser Download ist in der Excel Vorlage bereits durchgeführt worden und auf dem Register "Globus" bereits enthalten).

- 2. Aus diesen Angaben lassen sich KML Dateien zur Einbindung in Google Earth produzieren. Sie zeigen nach der Einbindung die Begrenzung und die Mittelpunktkoordinaten der Rastergebiete und liefern in Google Earth über einen Mausklick die eingelesen Werte zu den Rastergebieten. Damit lassen sich anschaulich die Koordinaten von Rastergebieten auswählen, für die eine Analyse durchgeführt werden soll.
- 3. Festlegung eines Gebietsrasters und eines Zeitraums, für den die Daten bezogen werden sollen.
- 4. Import von Zeitreihen pro Rastergebiet mit stündlichen Durchschnittswindgeschwindigkeiten, die auf dem MERRA Server unter der Bezeichnung "TAVG1\_2D\_SLV\_NX" abgelegt sind.
- 5. Import von Zeitreihen pro Rastergebiet mit Windgeschwindigkeiten zu Zeitschritten mit drei Stunden Dauer, die mit einer großen Anzahl von Höhenschichten bereitgestellt werden. Diese Zeitreihen sind auf dem MERRA Server unter der Bezeichnung "TAVG3 3D ASM NV" abgelegt.
- 6. Import von Zeitreihen pro Rastergebiet mit stündlichen Globalstrahlungswerten, die auf dem MERRA Server unter der Bezeichnung "TAVG1 2D RAD NX" abgelegt sind.
- 7. Aufbereitung der Windgeschwindigkeitsdaten, so dass diese stündlich für definierte, energietechnisch relevante Höhenschichten über Grund bestimmt werden können.

Anschließend können die aufbereiteten Daten für energietechnische Analysen weiterverwendet werden.

Sind die Daten aufbereitet, kann man diese für ein einzelnes Gebiet zur Gebietsanalyse in das Excelprogramm *Versorgungsanalyse* überführen.

### <span id="page-11-0"></span>**3.3 Versorgungsanalyse**

In diesem Programm werden die Leistungsdaten einer WEA eingegeben und mit den vorher aufbereiteten Winddaten zu Zeitreihen verfasst. Aus diesen lassen sich nun vielerlei nützliche Parameter ablesen. Für diese Arbeit von Interesse sind dabei die

- Weibull-Verteilung der Windgeschwindigkeit in Nabenhöhe
- Leistungsverteilung über den Betrachtungszeitraum
- Gesamt-Jahresernte an Windenergie
- Volllaststunden
- Stillstandstunden.

Diese Werte liefern eine Aussage zur Zweckdienlichkeit der gewählten Anlage.

## <span id="page-11-1"></span>**3.4 Benötigte Tools für MERRA 2 Abruf**

Das Programm von Prof. Dr. Popp benutzt einige kleinere Tools, welche hier ebenfalls kurz vorgestellt werden.

#### <span id="page-11-2"></span>**3.4.1 Wget.exe**

Mithilfe dieses Tools lassen sich die MERRA 2 Daten automatisiert abrufen. Gerade für größere Datenreihen ist dies sehr hilfreich.

#### <span id="page-11-3"></span>**3.4.2 HDFView**

Damit können die NC4 Daten gesichtet werden.

<span id="page-12-0"></span>Dieses Programm ist nötig um die NC4 Dateien in ein für Excel nutzbares Format umzuwandeln.

#### <span id="page-12-1"></span>**3.5 Energieatlas Bayern**

Der Energieatlas Bayern ist ein Internetportal der Bayrischen Staatsregierung, um die Energiewende zu unterstützen. Dabei zeigt er den Fortschritt der Energiewende und bietet viele Informationen für Interessierte. Diese Arbeit greift vorwiegend auf die Daten der durchschnittlichen Windgeschwindigkeiten in verschiedenen Höhenlagen, sowie Schutzgebiete und bereits bestehende Windenergieanlagen zu. Die Datenbank enthält jedoch auch weitreichende Informationen zu allen anderen erneuerbaren Ressourcen.

#### <span id="page-12-2"></span>**3.6 Google Earth Pro**

Google Earth Pro stellt einen virtuellen Globus dar. Die Software lässt sich mit verschieden Daten, wie etwa die KML Linien aus MERRA 2 Abruf, überlagern und bietet damit viel Potential für Analysen.

## <span id="page-13-0"></span>**4 Vergleich verschiedener WEA**

In diesem Kapitel werden die ausgewählten Windenergieanlagen kurz vorgestellt und nach der in Kapitel 2 vorgestellten Methode ausgewertet. Für den Vergleich werden die Winddaten eines Rastergebietes mit jeder dieser Anlagen aufbereitet. Das gewählte Gebiet liegt bei den Koordinaten 10,625° Ost und 49,5° Nord. Zu sehen ist dieser Abschnitt in [Abbildung 4.](#page-13-1)

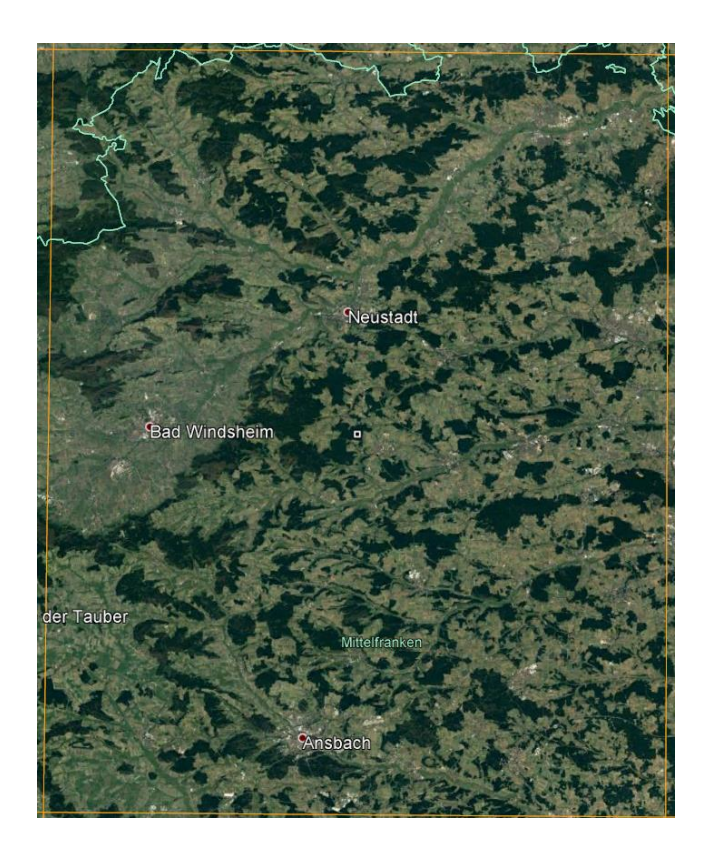

Abbildung 4: Rastergebiet für den Vergleich der WEA

<span id="page-13-1"></span>Die für die Auswertung wichtigen Kennzahlen sind dabei:

- Nennleistung
- Rotordurchmesser (und Rotorfläche)
- Einschaltgeschwindigkeit
- Abschaltgeschwindigkeit
- Luftdichte
- Nabenhöhe
- CP-Kurve

Eine Standartluftdichte von 1,225 kg/m<sup>3</sup> gilt bei allen Anlagen als Grundlage. Da nicht für alle Anlagen die Leistungswerte öffentlich zur Verfügung stehen und Anfragen bei den Herstellern keine Reaktion zeigten, wurden die Leistungsdaten aus WEA mit ähnlicher spezifischer Leistung angenähert. Beispielhaft wird dies anhand der Vestas V150 gezeigt. Diese hat eine spezifische Leistung von 226,4 W/m². Als Vergleichsmodell dient die Vestas V136-3,45 mit einer spezifischen Leistung von 237,5 W/m². Zuerst werden die Leistungswerte von www.wind-turbine-models.com entnommen. Die Nennleistung der V136 wird bei einer Windgeschwindigkeit von 10,5 m/s erreicht. Der Leistungswert für 10 m/s wird nun durch den nachfolgenden Wert bei 10,5 m/s dividiert und liefert so den Anpassungsfaktor.

$$
\frac{P_{10}}{P_{10,5}} = \frac{3414 \, kW}{3450 \, kW} = 0.9896
$$

Mit diesem Faktor wird nun die Maximalleistung der V150 bei 10,5 m/s multipliziert. Dadurch ergibt sich der angenäherte Wert für eine Windgeschwindigkeit von 10 m/s.

$$
4000\;kW \times 0,9896 = 3958,3\;kW
$$

Diese Vorgehensweise wird bis zur Einschaltgeschwindigkeit fortgesetzt.

Hat man die Leistungs- und Winddaten erfasst, kann die Weibullverteilung und der Leistungsverlauf berechnet werden. Da sich die Nabenhöhen nicht maßgeblich unterscheiden, ist die Weibullverteilung der Windgeschwindigkeit für alle Anlagen gleich. Grafisch ist sie [Abbildung 5](#page-14-0) dargestellt.

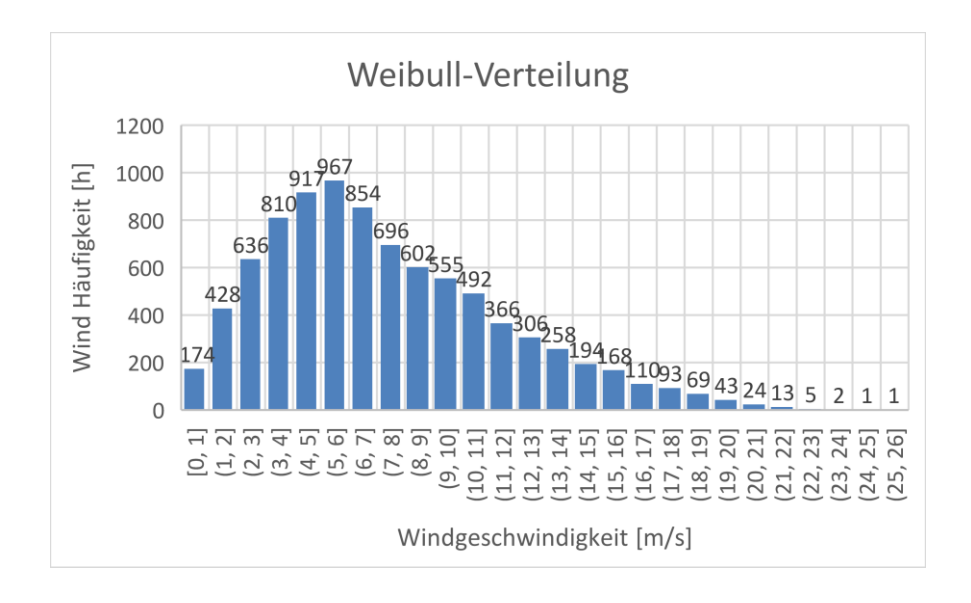

<span id="page-14-0"></span>Abbildung 5: Weibull-Verteilung in 210 m Höhe

Der Jahresertrag, sowie die Vollast- und Stillstandsstunden lassen sich einfach aus den Tabellen der aufbereiteten Winddaten ablesen, sobald die erbrachten Leistungen absteigend nach Größe geordnet sind. Die Gesamtstunden des Jahres 2016 belaufen sich dabei auf 8784 Stunden, da es sich um ein Schaltjahr handelt.

#### <span id="page-15-0"></span>**4.1 Siemens SWT-DD-142**

Obwohl die Anlage der Firma Siemens die niedrigste Nennleistung und den zweitkleinsten Rotordurchmesser besitzt, ist die spezifische Leistung recht hoch. Die Kerndaten der SWT-DD-142 werden in [Tabelle 1](#page-15-2) zusammengefasst.

<span id="page-15-2"></span>Tabelle 1: Kerndaten Siemens SWT-DD-142 (Siemens Gamesa Reneable Energy, S.A. 2017)

|                                          | <b>Siemens SWT-DD-</b><br>142 |
|------------------------------------------|-------------------------------|
| <b>Nennleistung [kW]</b>                 | 3900                          |
| Rotordurchmesser [m]                     | 142                           |
| Einschaltgeschwindigkeit [m/s]           | 3                             |
| Abschaltgeschwindigkeit [m/s]            | 26                            |
| Nabenhöhe [m]                            | 165                           |
| Spezifische Leistung [W/m <sup>2</sup> ] | 246                           |

Der gesamte Jahresertrag der Anlage hätte 14,66 Gigawattstunden (GWh) Energie geliefert. Dabei wäre sie an 1250 Stunden des Jahres unter Volllast gelaufen und an 547 Stunden stillgestanden. Die Stillstandzeit bezieht sich dabei auf Windgeschwindigkeiten unter Einschaltgeschwindigkeit bzw. über Abschaltgeschwindigkeit. Den Jahresverlauf zeigt [Abbildung 6.](#page-15-1)

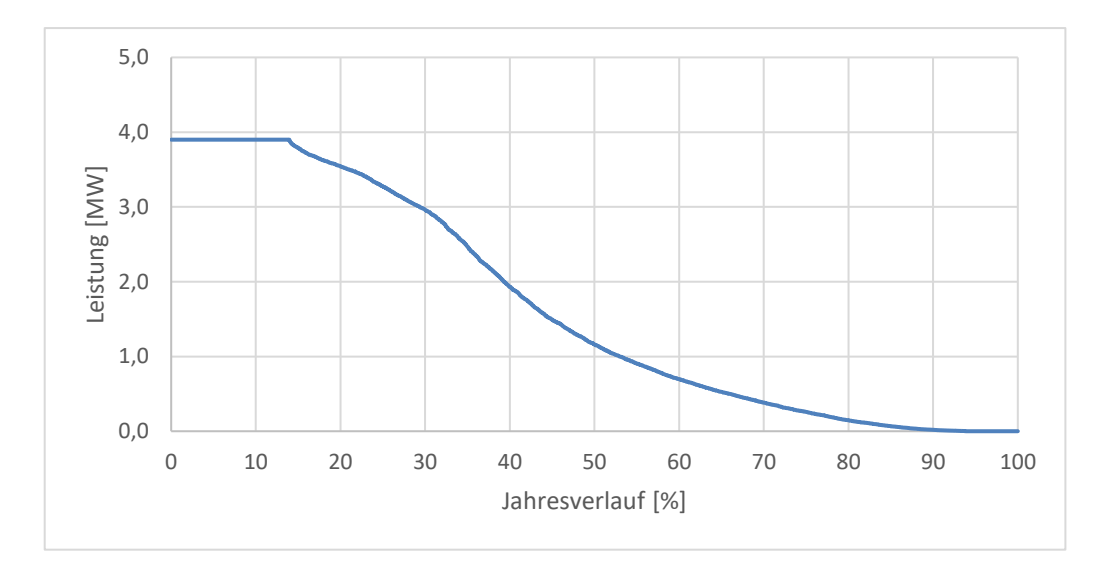

<span id="page-15-1"></span>Abbildung 6: Leistungsverlauf der Siemens SWT-DD-142 über ein Jahr

#### <span id="page-16-0"></span>**4.2 Vestas V150-4,2 MW**

Die Vestas V150-4,2 MW weist die größten Abmaße auf. Gleichzeitig hat sie jedoch die zweitniedrigste Abschaltgeschwindigkeit. Zudem ist sie auch die WEA mit der niedrigsten spezifischen Leistung. [Tabelle 2](#page-16-2) fasst die Kerndaten zusammen.

<span id="page-16-2"></span>Tabelle 2: Kerndaten Vestas V150-4,2 MW (Vestas Wind Systems A/S 2017)

|                                          | Vestas V150-<br><b>4,2MW</b> |
|------------------------------------------|------------------------------|
| <b>Nennleistung [kW]</b>                 | 4000                         |
| Rotordurchmesser [m]                     | 150                          |
| Einschaltgeschwindigkeit [m/s]           | 3                            |
| Abschaltgeschwindigkeit [m/s]            | 22,5                         |
| Nabenhöhe [m]                            | 166                          |
| Spezifische Leistung [W/m <sup>2</sup> ] | 226,4                        |

Der Jahresertrag für die Vestas V150 wäre mit 15,58 GWh um knapp 1 GWh höher als bei der Vergleichsanlage der Firma Siemens. Die 1212 Stunden unter Volllast und 867 Stunden Stillstandzeit sind jedoch schlechter als bei der SWT-DD-142. Der Jahresverlauf für die Vestas V150 wird in [Abbildung 7](#page-16-1) gezeigt.

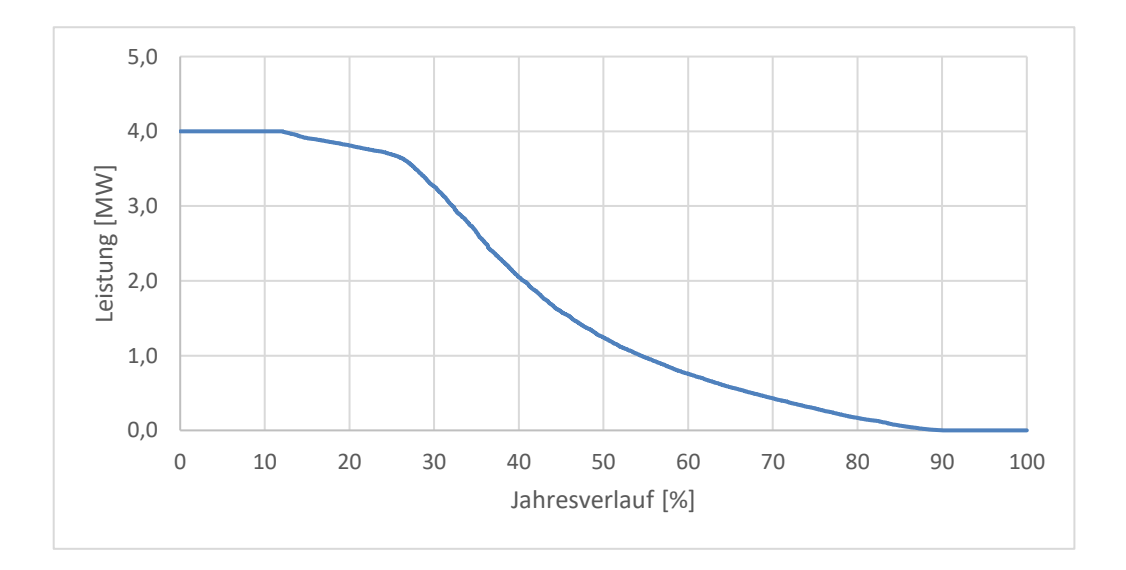

<span id="page-16-1"></span>Abbildung 7: Leistungsverlauf der Vestas V150-4,2 MW über ein Jahr

### <span id="page-17-0"></span>**4.3 Enercon E-141 EP4**

Die E-141 von Enercon hat aufgrund der Firmenspezifischen Sturmregelung die mit Abstand höchste Abschaltgeschwindigkeit. Zu dem weist diese Anlage auch die zweithöchste Nennleistung der vier Vergleichsanlagen auf. Auch bei der spezifischen Leistung ist die E-141EP4 Spitzenreiter. [Tabelle 3](#page-17-2) fasst die Kerndaten dieser WEA zusammen.

<span id="page-17-2"></span>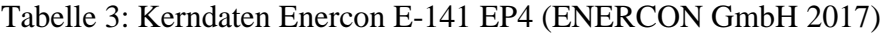

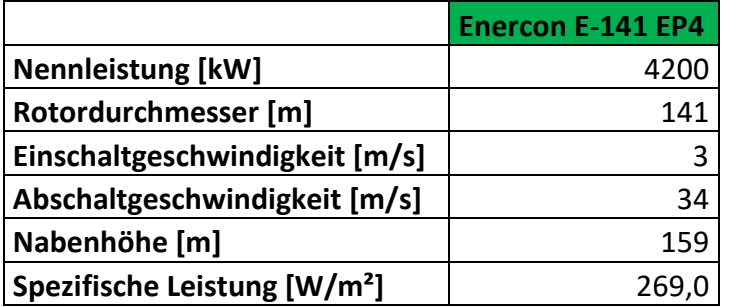

Die E-141 hätte 2016 an einem Standort im Zielgebiet 15,01 GWh Ertrag geliefert. Mit 807 Stunden Volllast ist der Nutzungsgrad jedoch sehr gering. Dafür wäre diese Anlage jedoch nur 160 Stunden stillgestanden. [Abbildung 8](#page-17-1) zeigt den Leistungsverlauf der E-141.

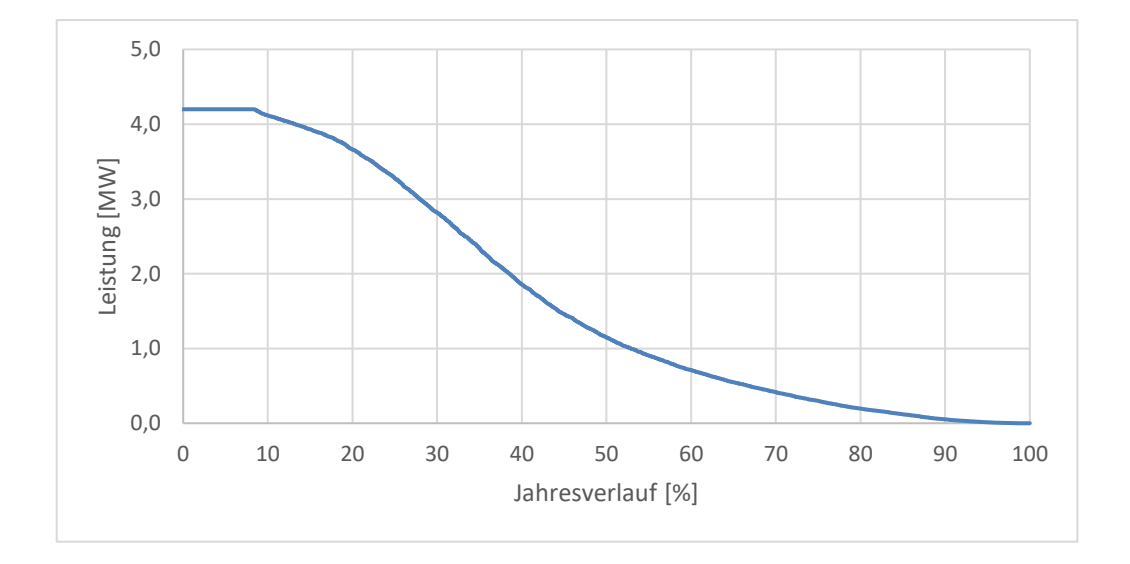

<span id="page-17-1"></span>Abbildung 8: Leistungsverlauf der Enercon E-141 EP4 über ein Jahr

### <span id="page-18-0"></span>**4.4 Nordex N149 / 4,0-4,5**

Die Nordex N149 kann mit 4000 kW oder 4500 kW erworben werden. Zusammen mit dem großen Rotor ergeben sich hier hohe spezifische Leistungen. Allerdings schaltet sie bereits bei 20 m/s Windgeschwindigkeit, und damit am ehesten von allen Vergleichsanlagen, ab. Die Kerndaten werden in [Tabelle 4](#page-18-2) dargestellt.

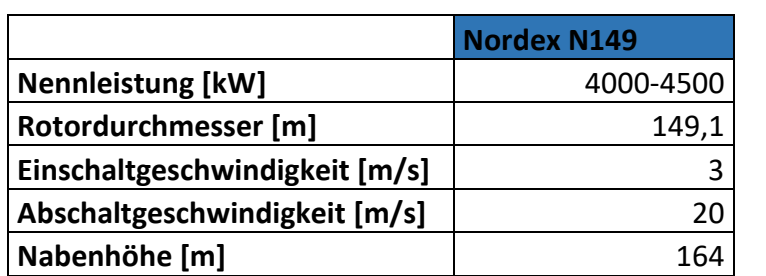

**Spezifische Leistung [W/m²]** 229,1-257,7

<span id="page-18-2"></span>Tabelle 4: Kerndaten der Nordex N149/4,0-4,5 (Nordex 2017)

Damit hätte die Nordexanlage mit 4000 kW Nennleistung 14,85 GWh und bei 4500 kW 16,7 GWh Energie geliefert. Dabei wäre sie bei einer Nennleistung von 4000 kW an 1120 Stunden unter voller Last gelaufen und 1028 Stunden bei 4500 kW. Beide Nennleistungen hätten 1066 Stunden Stillstandzeit gehabt. Dargestellt wird dies in [Abbildung 9.](#page-18-1)

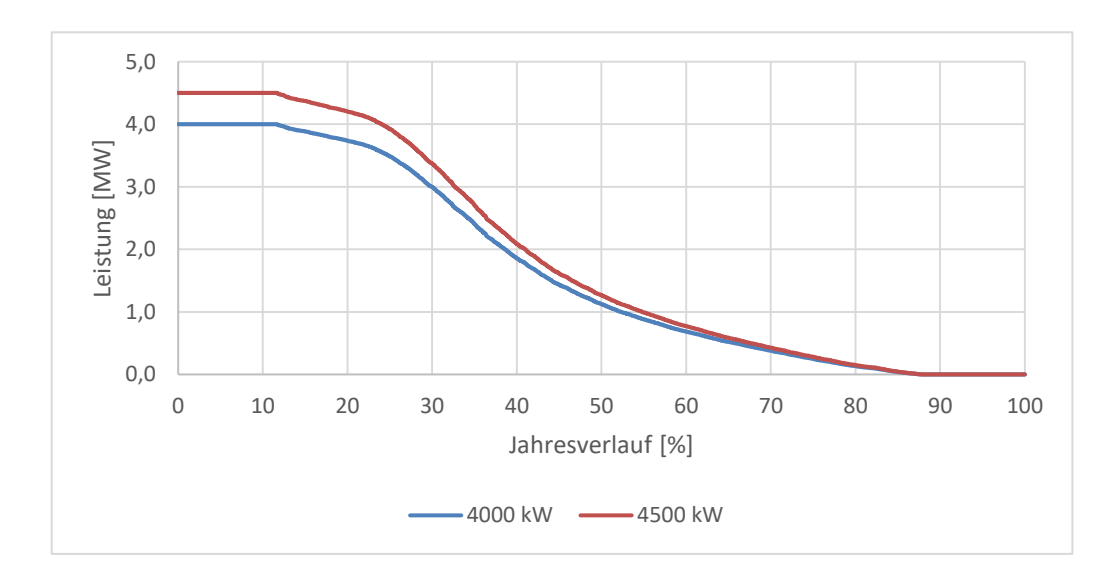

<span id="page-18-1"></span>Abbildung 9: Leistungsverlauf der Nordex N149/4,0-4,5 über ein Jahr

#### <span id="page-19-0"></span>**4.5 Direktvergleich der Anlagen**

Dieser Abschnitt stellt die Einzelauswertungen nochmals übersichtlich im Direktvergleich dar. [Tabelle 5](#page-19-1) zeigt die Kerndaten der WEA, wobei die jeweiligen Höchstwerte grün und die Tiefstwerte rot markiert sind. Der Nutzungsgrad ergibt sich aus dem Verhältnis der erbrachten Leistung zur maximal möglichen Leistung.

 $N =$ Jahresertrag  $\frac{1}{N}$ ennleistung ∙ Jahresstunden $=$ 14.660 MWh  $3,9$  MW  $\cdot$  8784 h  $= 0,4279 = 42,8%$ 

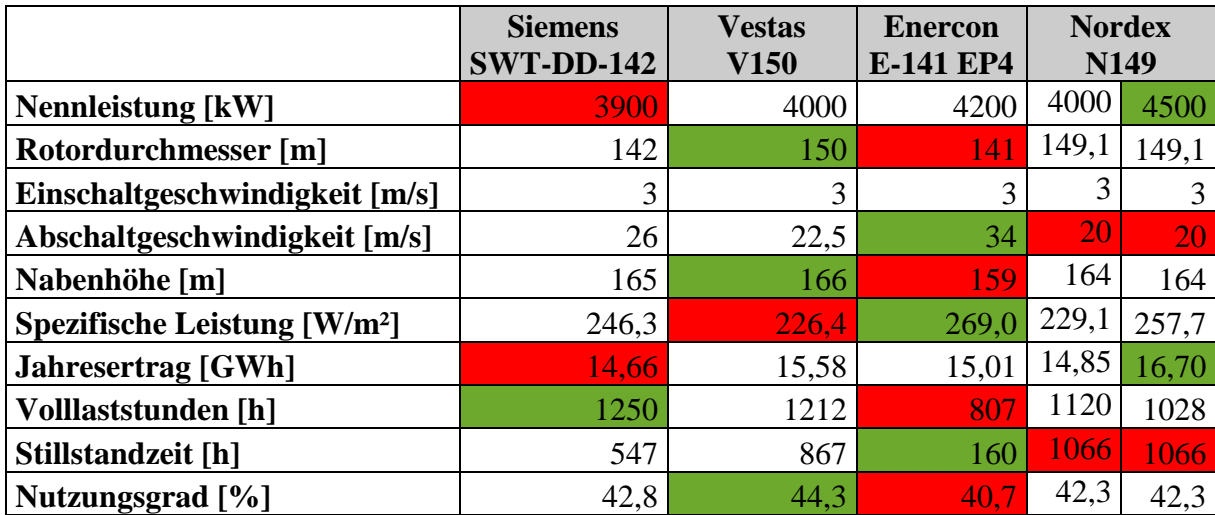

<span id="page-19-1"></span>Tabelle 5: Direktvergleich Kerndaten der WEA

Wie zu erkennen ist, erwirtschaftet die Nordex N149 mit 4500 kW den höchsten Jahresertrag, hat gleichzeitig jedoch aufgrund der niedrigen Abschaltgeschwindigkeit die meiste Stillstandzeit. Würde man sich also für diese Anlage entscheiden, bräuchte man die geringste Anzahl Neuanlagen. Gleichzeitig würde jedoch die benötigte Speicherkapazität zunehmen. Da bei diesem Projekt möglichst niedrige Stromgestehungskosten das Ziel sind, wäre diese Wahl also nicht sinnvoll. Den höchsten Nutzungsgrad weist die Vestas V150-4,2 MW auf. Diese Anlage dient somit als Modell für die weitere Betrachtung. Abschließend werden die Leistungsverläufe in [Abbildung 10](#page-20-0) nochmals grafisch dargestellt.

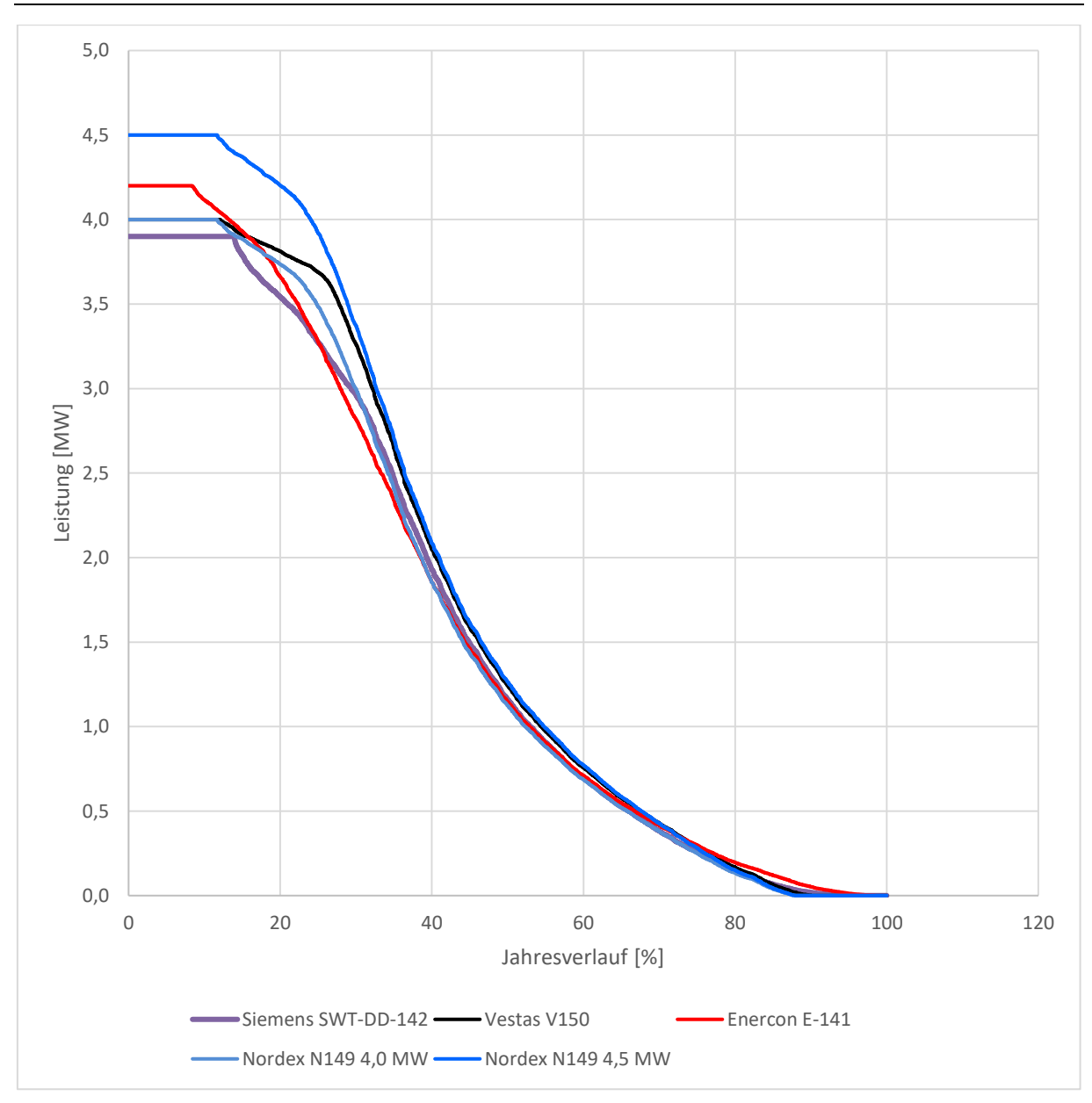

<span id="page-20-0"></span>Abbildung 10: Vergleich der Jahresverläufe der vier Anlagen

## <span id="page-21-0"></span>**5 Ermittlung des benötigten Umlands**

Nürnberg hatte 2016 einen gesamten Stromverbrauch von 3.629 GWh (Energieatlas Bayern). Bei einem Deckungsbeitrag von 67% wären das rund 2.432 GWh/a durch Windkraft zu erzeugende Stromleistung. Bei einer durchschnittlichen Ertragsernte von 15,58 GWh/a der Vestas V150-4,2 MW werden demnach 156 Anlagen benötigt um die Stadt Nürnberg zu versorgen. Da die benötigte Fläche in Nürnberg selbst nicht zur Verfügung steht, muss die Versorgung aus dem Umland kommen. Dabei muss das benötigte Umland jedoch mitversorgt werden und die benötigte Energie für Nürnberg dabei "abfallen". Dies führt dazu, dass mehrere Iterationsschritte nötig sind, um einen geeignet großen Bereich zu ermitteln, der Platz für genügend Windenergieanlagen bietet, um den Strombedarf des eingeschlossenen Bereichs zu decken. Dabei wird allen eingeschlossenen Gemeinden ebenfalls ein Deckungsbeitrag von 67% aus Windenergie angerechnet. Da sich südlich und östlich von Nürnberg große Landschaftsschutzgebiete befinden, wie [Abbildung 11](#page-21-1) zeigt, geht der erste Schritt Richtung Westen und Norden.

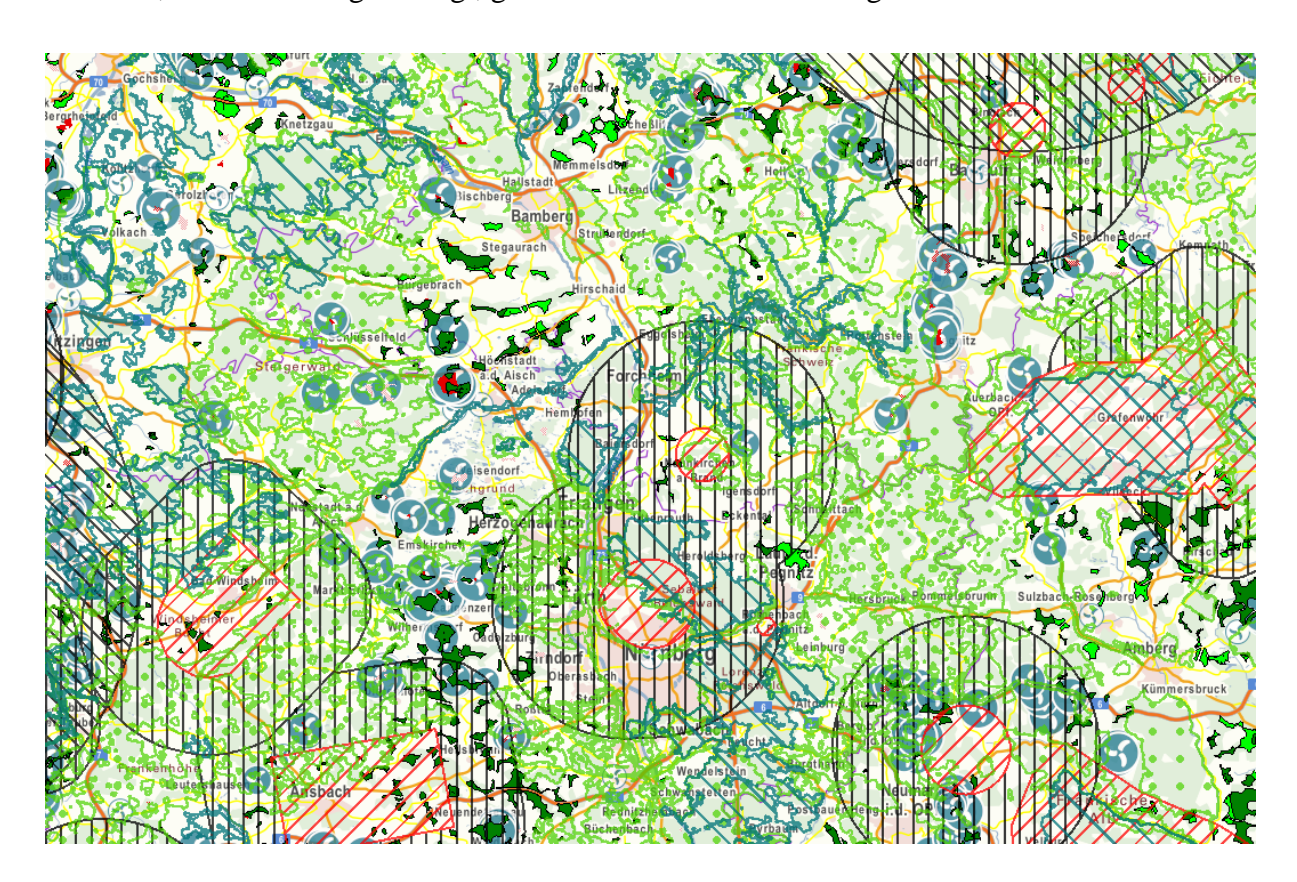

Abbildung 11: Planungsgrundlage Nürnberger Umland (Energieatlas Bayern)

<span id="page-21-1"></span>Die Landschaftsschutzgebiete werden hier mit Hellgrünen Linien begrenzt. Eine Erklärung sämtlicher eingezeichneten Bereiche bietet [Abbildung 12.](#page-22-1)

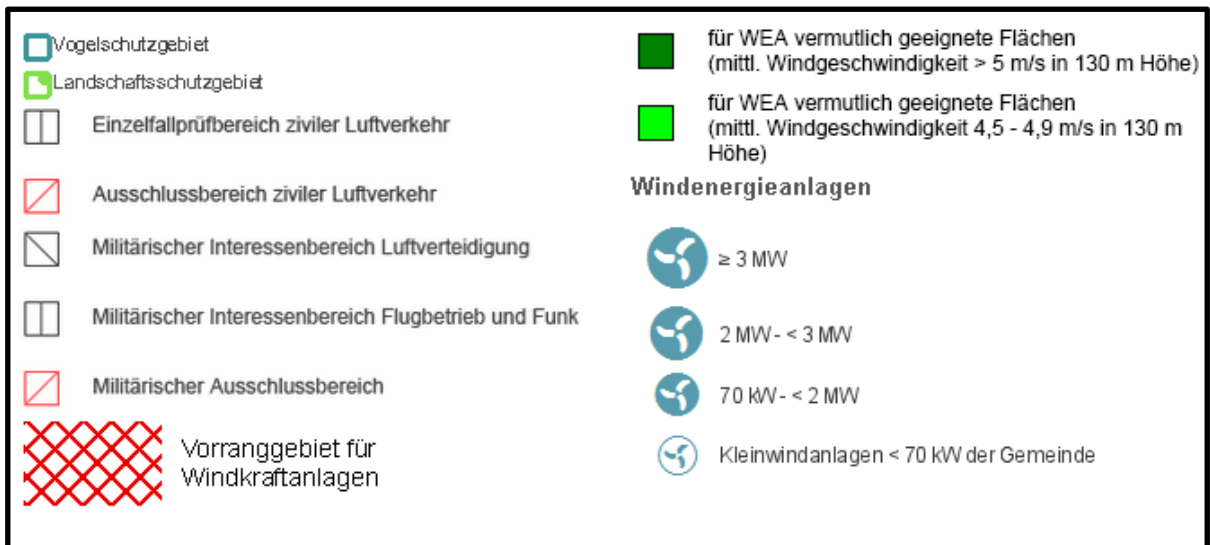

<span id="page-22-1"></span>Abbildung 12: Legende des Energieatlas Bayern

### <span id="page-22-0"></span>**5.1 Erster Iterationsschritt**

Der für den ersten Iterationsschritt gewählte Bereich liegt westlich von Nürnberg. Im Süden wird er begrenzt von Großhabersdorf, im Westen erstreckt er sich bis zum Vorbehaltsgebiet nahe Neudorf. In den Norden reicht dieses erste Gebiet über Emskirchen bis zum Vorranggebiet nahe Höchstadt an der Aisch und von dort aus über Röttenbach zurück nach Nürnberg. In diesem Gebiet liegen viele Vorbehalts- und Vorranggebiete für WEA, sowie viele für WEA vermutlich geeignete Flächen. Da sich diese vermutlich geeigneten Flächen auf Windgeschwindigkeiten in 130 m Höhe beziehen, sollten sie für 160 m Nabenhöhe ebenfalls gut nutzbar sein. Auch befinden sich in diesem Gebiet bereits einige Windparks und Einzelanlagen. Nachteilig an dieser Fläche sind die größeren Städte wie beispielsweise Höchstadt a. d. Aisch, Herzogenaurach und Fürth, welche ebenfalls einen hohen Strombedarf aufweisen. Der gewählte Bereich wird in [Abbildung 13](#page-23-0) dargestellt.

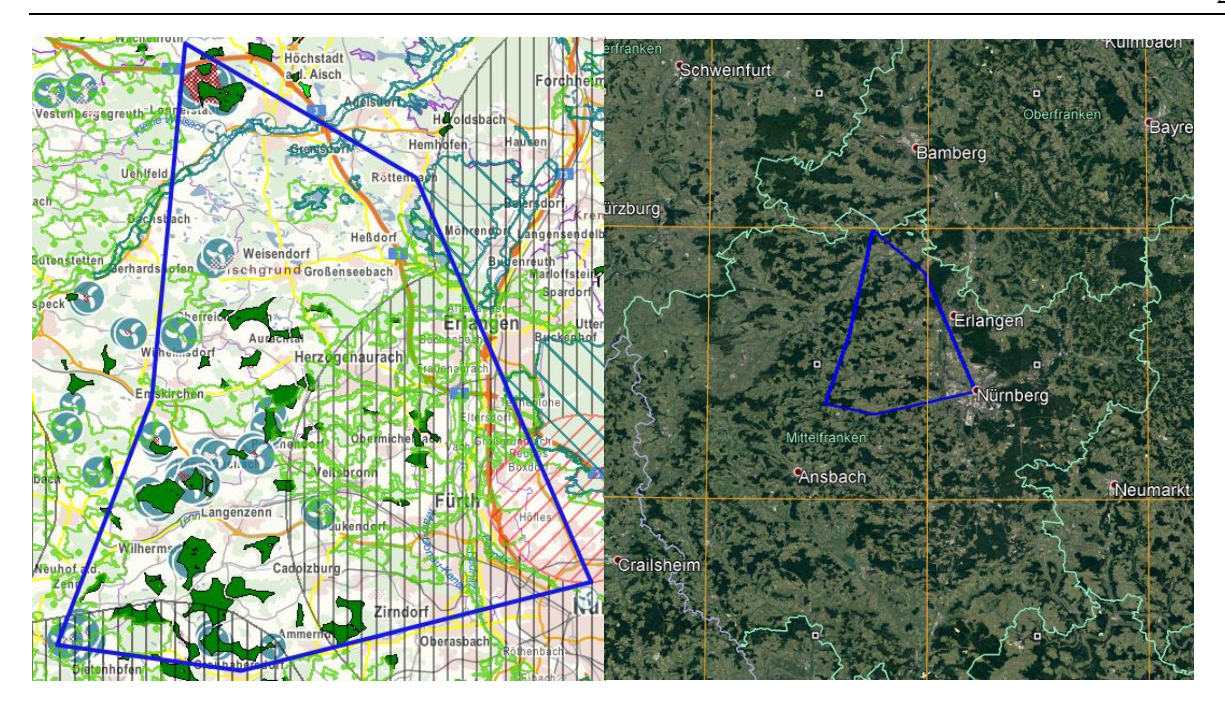

<span id="page-23-0"></span>Abbildung 13: Gebiet für den ersten Iterationsschritt (Energieatlas Bayern),(Google Earth)

Dieser Bereich liegt auch genau in dem für den Vergleich der WEA ausgewerteten Rastergebiet 10,625° Ost und 49,5° Nord. Wählt man die in diesem Gebiet befindlichen Gemeinden an, so ergibt sich das tatsächlich zu versorgende Umland welches in [Abbildung 14](#page-23-1) gezeigt wird.

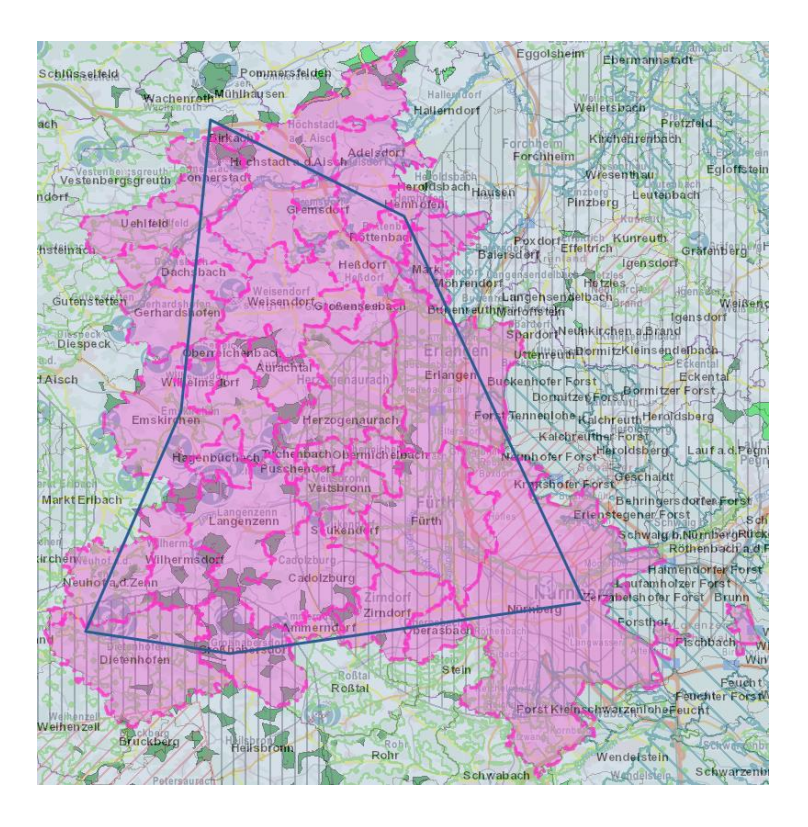

<span id="page-23-1"></span>Abbildung 14: Tatsächlich zu versorgendes Gebiet (Energieatlas Bayern)

[Tabelle 6](#page-24-0) listet die gewählten Gemeinden zusammen mit der Gesamteinwohnerzahl, der Gesamtfläche und dem Gesamtstromverbrauch 2016 auf.

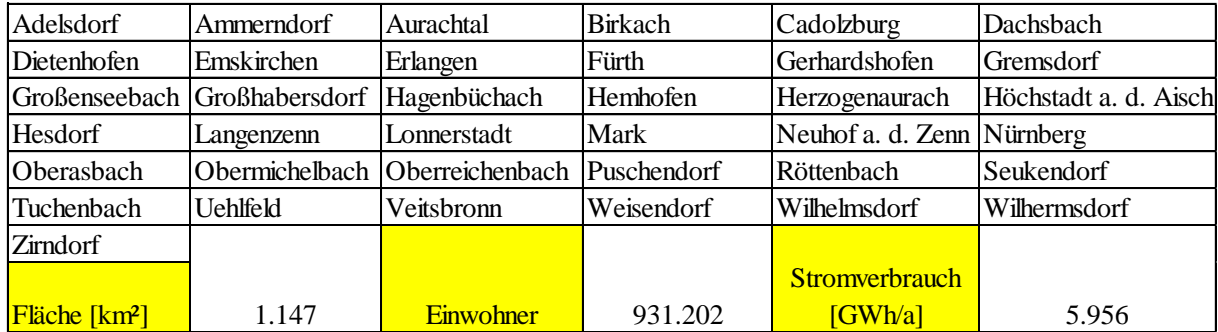

<span id="page-24-0"></span>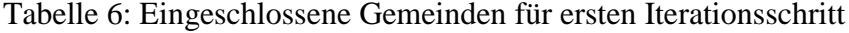

Für dieses Gebiet wären bei 67% Windenergieabdeckung demnach 3991 GWh/a Stromleistung zu liefern. Dafür müssen 257 WEA im abgegrenzten Gebiet Platz finden. Berücksichtigt man nun noch, dass eine WEA in einem Park rund 7% weniger Ertrag (Wert stammt aus persönlicher Korrespondenz mit Hr. Eckardt, N-ERGIE) erwirtschaftet als eine Einzelanlage, kommt man auf 276 benötigte Anlagen. Dieser Verlust entsteht maßgeblich durch Abschattung benachbarter Anlagen. Die Betrachtung des Zielgebietes ergab einen bereits vorhandenen Bestand von 46 WEA. Die bereits als Vorrangs- und Vorbehaltsgebiete ausgewiesenen Flächen werden als erste Wahl für zusätzliche Standorte erachtet. Diese bringen Platz für weitere 105 WEA. Dabei wurden mittels Google Earth die jeweils höchsten Punkte ermittelt und eine sinnvolle Anzahl an WEA abgeschätzt. Es ist an manchen Flächen durchaus Potential für mehr Standorte. Da die bereits bestehenden Anlagen, plus die möglichen Anlagen an Vorzugsgebieten, nur etwas mehr als der Hälfte der benötigten Windenergieanlagen Platz bieten, wurden auch noch die erwähnten vermutlich geeigneten Flächen als potentielle Standorte herangezogen. Für Gemeinden, welche noch keine Vorrangs- oder Vorbehaltsgebiete ausgewiesen haben und auch keine vermutlich geeigneten Flächen im Energieatlas Bayern hinterlegt waren, wurde die Windgeschwindigkeit in 160 Metern Höhe betrachtet. War diese über 5,5 m/s und das Gebiet laut Google Earth im Bereich von 400 Höhenmetern, sowie kein Schutzgebiet jedweder Art, wurde dort ebenfalls eine geeignete Fläche markiert. Dies ergab weitere 223 eventuell geeignete Standorte. Mit nun insgesamt 374 möglichen Standorten ist dieses Gebiet zu groß. Eine Übersicht bietet [Tabelle 7.](#page-25-1)

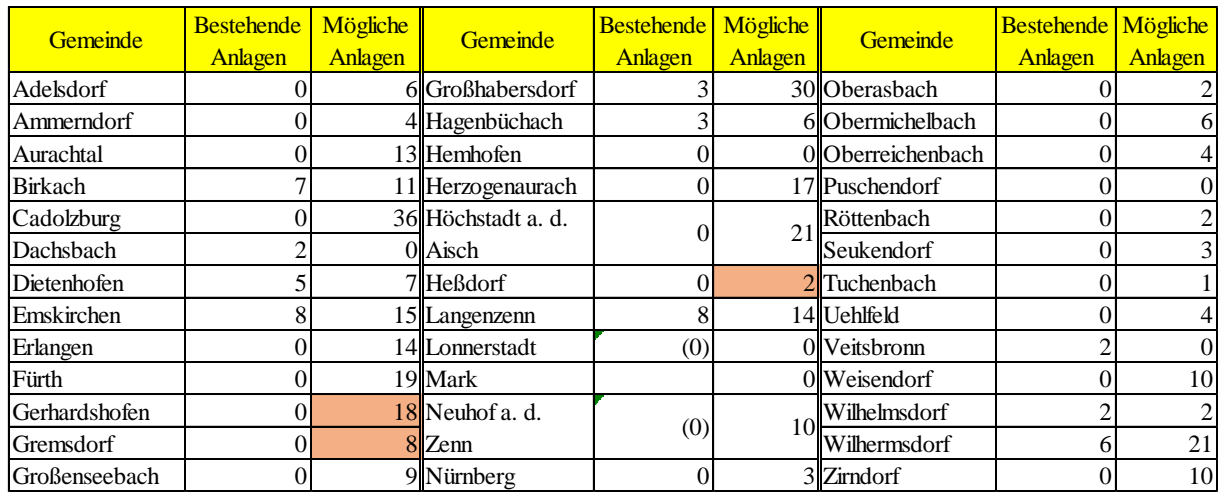

<span id="page-25-1"></span>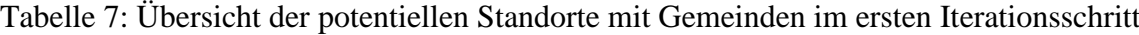

Die bräunlich hinterlegten Bereiche bezeichnen diejenigen Gebiete, welche aus der durchschnittlichen Windgeschwindigkeit in 160 m abgeleitet wurden. Die in Klammern stehenden Nullen weisen auf vorhandene Anlagen hin, welche jedoch bereits in einem anderen Windpark miteinbezogen wurden.

#### <span id="page-25-0"></span>**5.2 Zweiter Iterationsschritt**

Nachdem das erste Iterationsgebiet zu groß ausgefallen ist, werden für den zweiten Iterationsschritt die äußersten Gemeinden weggelassen. Aus den zuvor ermittelten Daten lässt sich einfach ablesen, wie viel weniger Anlagen dadurch im neuen Zielgebiet Platz haben. Die dadurch verminderte Anzahl benötigter WEA wird dabei permanent aktualisiert. In Anbetracht der umzusetzenden Energiewende für ganz Deutschland wird es als nicht zweckdienlich erachtet die angenommenen Standorte in den verbleibenden Gebieten zu reduzieren. Auch eine Ausdehnung der zu versorgenden Gebiete, um weitere Gemeinden mit wenigen Eigenstandorten mitzuversorgen wäre denkbar. Dies widerspricht jedoch dem Thema des Forschungsprojektes. Das Ergebnis des zweiten Iterationsschritts sieht wie in [Abbildung 15](#page-26-0) gezeigt aus.

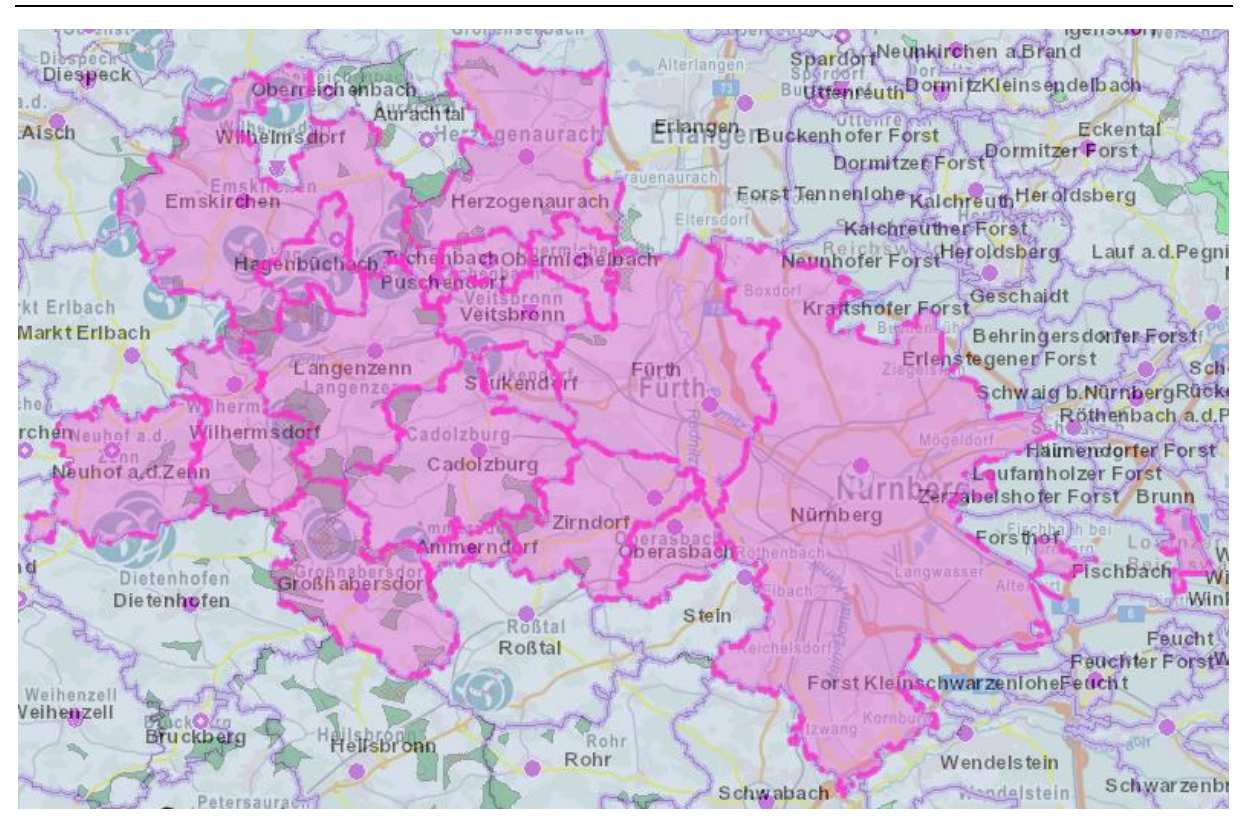

Abbildung 15: Ergebnis des zweiten Iterationsschritts (Energieatlas Bayern)

<span id="page-26-0"></span>In diesem Gebiet befinden sich nur noch 18 Gemeinden. Diese haben einen jährlichen Stromverbrauch von 4.855 GWh. Das führt zu 225 benötigten Anlagen. Das verbleibende Gebiet würde 230 Anlagen Platz bieten. Dabei wurden drei WEA von Neuhof an der Zenn mit einberechnet, welche zuvor einem Windpark in Dietenhofen zugeschrieben waren. Die letztendlich benötigten Gemeinden werden in [Tabelle 8](#page-26-1) nochmals dargestellt.

| Gemeinde              | <b>Bestehende</b><br><b>Anlagen</b> | Mögliche<br>Anlagen | Gemeinde          | <b>Bestehende</b><br>Anlagen | Mögliche<br>Anlagen | <b>Gemeinde</b> | <b>Bestehende</b><br>Anlagen | Mögliche<br>Anlagen |
|-----------------------|-------------------------------------|---------------------|-------------------|------------------------------|---------------------|-----------------|------------------------------|---------------------|
| Ammerndorf            | $\overline{0}$                      | 4                   | Herzogenaurach    | $\Omega$                     | 17                  | Puschendorf     | $\theta$                     | $\Omega$            |
| Cadolzburg            | $\theta$                            | 36                  | Langenzenn        | 8                            | 14                  | Seukendorf      | $\overline{0}$               | 3                   |
| Emskirchen            | 8                                   | 15                  | Neuhof a. d. Zenn | 3                            | 10                  | Tuchenbach      | $\theta$                     |                     |
| Fürth                 | $\Omega$                            | 19                  | Nürnberg          | $\theta$                     | 3                   | Veitsbronn      | $\overline{2}$               | $\Omega$            |
| <b>Großhabersdorf</b> | 3                                   | 30                  | Oberasbach        | $\theta$                     | ↑                   | Wilhermsdorf    | 6                            | 21                  |
| Hagenbüchach          | 3                                   | 6                   | Obermichelbach    | $\Omega$                     | 6                   | Zirndorf        | $\theta$                     | 10                  |

<span id="page-26-1"></span>Tabelle 8: Benötigte Gemeinden zur Versorgung von Nürnberg

In [Abbildung 16](#page-27-0) wurden die benötigten Einzelanlagen und Windparks qualitativ eingezeichnet. Ein Windpark kann dabei aus mehreren nebeneinanderliegenden Punkten bestehen. Die Einteilung dient lediglich zur besseren Visualisierung der Nutzflächen.

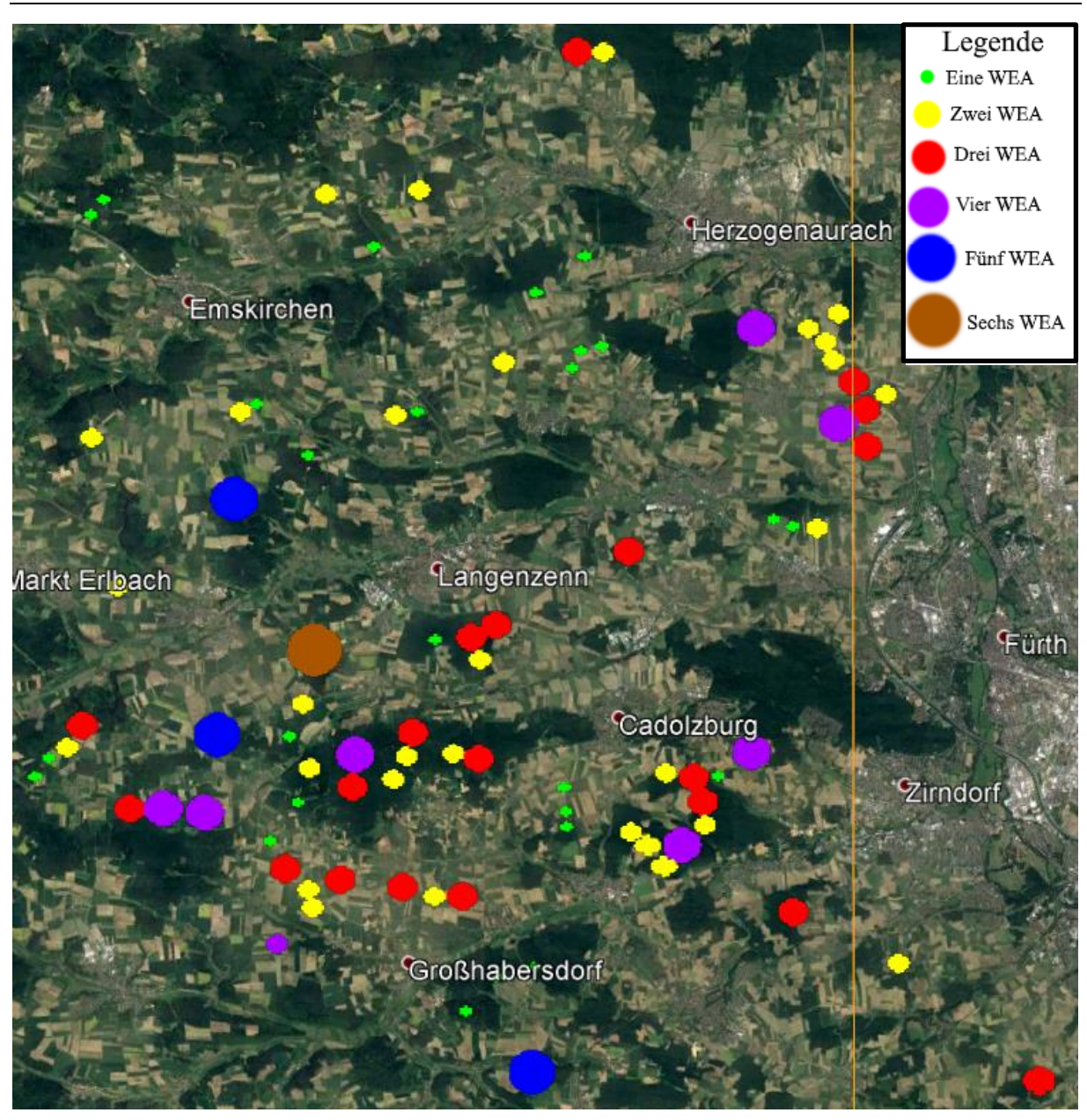

<span id="page-27-0"></span>Abbildung 16: Karte mit neu benötigten WEA

#### <span id="page-28-0"></span>**6 Fazit**

Wie das Ergebnis des ersten Iterationsschrittes zeigt, wird die benötigte Fläche zur regenerativen Versorgung tendenziell überschätzt. Wenn selbstauferlegte Begrenzungen (Gesetze und Regelungen) außer Acht gelassen werden und sinnvoll nutzbare Flächen auch tatsächlich dem Gesamtziel Energiewende zugeführt werden (und nicht nur der Eigenversorgung), kann selbst eine Metropole ohne eigene Standorte dieses Energiepotential abschöpfen. Höhere Türme und größere Rotordurchmesser machen es zudem immer einfacher, selbst in windschwachen Gebieten wie Süddeutschland, den Strombedarf zu großen Teilen durch Windenergie zu decken. Eine relativ geringe Anzahl von 156 Windenergieanlagen für über 500.000 Einwohner wäre 2015 nur durch Offshore Import möglich gewesen.

Aus dieser Arbeit ersichtlich ist eine relativ große Anzahl an Gemeinden, welche um ein Vielfaches mehr Fläche für die Energieerzeugung zur Verfügung stellen können, als für ihre Eigenversorgung nötig ist. Im Gegensatz dazu gibt es Gemeinden die kaum bis keine Nutzflächen für Windenergie besitzen bei gleichzeitig hohem Verbrauch. Ein getrennter Stromtarif für *erzeugungsstarke* und *erzeugungsschwache* Gemeinden (im Vergleich zum jeweiligen Strombedarf) wäre ein daraus resultierendes, denkbares Zukunftsmodell.

Es wird darauf hingewiesen, dass dies lediglich eine Möglichkeit darstellt, Nürnberg regenerativ mit Windkraft zu versorgen. Der erste Iterationsschritt hätte auch in eine andere Richtung gehen können und es könnte eine Lösung zustande gekommen sein, welche weniger Umland benötigt oder eine gleichmäßigere Verteilung bietet. Ein denkbarer dritter Iterationsschritt hätte ergeben können, dass man sogar noch weitere Gemeinden weglassen könnte und sich der Verminderte Bedarf mit den verringerten Standorten trotzdem die Waage hält. Dies könnte in einem weiteren Forschungsprojekt ausführlicher untersucht werden.

## <span id="page-29-0"></span>**7 Problematik und Fehler der Analyse**

Eine derart groß angelegte Analyse zu einem unstetem, dem Naturkreislauf unterliegendem Subjekt wie der Windkraft ist natürlich auch Fehler anfällig. Zusätzlich war der Zeitraum für dieses Forschungsprojekt mit ungefähr 100 Stunden knapp bemessen, so dass einige Vereinfachungen getroffen werden mussten. Schon die zugrundeliegenden Winddaten aus der MERRA 2 Datenbasis sind nicht exakt. Diese suggerieren eine gleichmäßige Verteilung der Windgeschwindigkeiten innerhalb eines Planquadrates. Da die Realität sich jedoch wechselhaft verhält, kann eine Analyse, wie die in dieser Arbeit durchgeführte, niemals eine direkte Langzeitmessung an einem Potentiellen Standort ersetzen. Die realen Abweichungen können sich hierbei sowohl positiv als auch negativ auswirken.

Des weiteren werden nicht alle bereits bestehenden Anlagen in naher Zukunft, durch dem hier verwendeten Modell ähnliche Anlagen, ersetzt. Mancherorts ist ein Repowering unter Umständen nicht möglich. Bei anderen lohnt es sich womöglich Betriebswirtschaftlich nicht. Ebenfalls ist es aus heutiger Sicht unwahrscheinlich in einem Gebiet, wie zum Beispiel Großhabersdorf, derart viele Anlagen zu bauen. Die Stadt wäre damit beinahe völlig von Windparks eingeschlossen, auch wenn diese in einem angemessenen Abstand stehen würden.

Zudem wurde angenommen, es werden nur Windparks gebaut. Bei der Standorterfassung kamen jedoch auch einige Einzelanlagen zustande. Von diesen müssten die 7% Verlust für Windparks wieder dazugerechnet werden.

Durch die Ausbreitung in nur eine Richtung, von Nürnberg ausgehend, ergeben sich auch größere Netzverluste durch den Transport. Hier könnte noch Verbesserungspotential der Arbeit bestehen.

Auch hat sich der Energieatlas Bayern nicht als optimales Tool für ein solch großes Projekt erwiesen. Bei der Eingrenzung des ersten Iterationsgebiets musste die Arbeit aufgrund der häufigen Ladevorgänge oftmals neu begonnen werden, da die manuell eingetragenen Daten nicht gespeichert oder nicht mehr angezeigt wurden. Beim Einzeichnen der benötigten Windenergieanlagen kam es regelmäßig zu Aussetzern in der Funktion, Abstürzen und Kartenresets. Die Verarbeitungszeit hat dabei ebenfalls ein ungünstiges Ausmaß angenommen.

Ein weiteres Risiko liegt in den gewählten WEA. Diese sind zwar speziell für Schwachwindgebiete ausgelegt, der schlechte Nutzungsgrad wäre jedoch ein Grund weitere Anlagen als Vergleich heranzuziehen.

Die angenäherten Leistungswerte für die gewählten Anlagen sind eine weitere Fehlerquelle. Eine Auswertung mit den korrekten Daten könnten eine Änderung der Anzahl benötigter WEA ergeben.

Die Festlegung auf nur einen Typ WEA ist eine hilfreiche Grundlage für diese Arbeit, bildet jedoch die Realität schlecht ab. Abgesehen von monetären oder persönlichen Gründen bei der Auswahl des Herstellers und Anlagentyps ist in Windparks eine Mischung verschiedener Anlagen zur Steigerung des Gesamtwirkungsgrades Stand der Technik. Bei dieser Mischung werden nicht nur unterschiedliche Nabenhöhen, sondern durchaus auch WEA unterschiedliche Hersteller benutzt.

## <span id="page-31-0"></span>**8 Literaturverzeichnis**

ENERCON GmbH (2017): ENERCON\_Produkt\_de\_042017. Online verfügbar unter https://www.enercon.de/fileadmin/Redakteur/Medien-Portal/broschueren/pdf/ENER-CON\_Produkt\_de\_042017.pdf, zuletzt geprüft am 04.12.2017.

Energieatlas Bayern. Online verfügbar unter https://www.energieatlas.bayern.de/, zuletzt geprüft am 29.11.2017.

Nordex (2017): Nordex\_Delta4000\_Broschuere\_de. Online verfügbar unter http://www.nordex-online.com/fileadmin/MEDIA/Produktinfos/Nordex\_Delta4000\_Broschuere\_de.pdf, zuletzt geprüft am 04.12.2017.

Prof. Dr. Matthias Popp: Download und Aufbereitung von Energiewetterdaten, zuletzt geprüft am 08.12.2017.

Siemens Gamesa Reneable Energy, S.A. (2017): siemens-wind-power-onshore-optimaflexswt-dd-142-data-sheet. Online verfügbar unter https://www.siemens.com/content/dam/webassetpool/mam/tag-siemens-com/smdb/wind-power-and-renewables/onshore-windpower/documents/infografic-data-sheet/siemens-wind-power-onshore-optimaflex-swt-dd-142 data-sheet.pdf, zuletzt geprüft am 04.12.2017.

Vestas Wind Systems A/S (2017): Broschüre\_4MW\_Plattform\_DE\_06.indd. Online verfügbar unter http://www.vestas.de/~/media/germany/brochures/2017/bro-

sch%C3%BCre\_4mw\_plattform\_de\_screen.pdf, zuletzt geprüft am 04.12.2017.

https://www.wind-turbine-models.com/, zuletzt geprüft am 13.12.2017

## <span id="page-32-0"></span>**Eidesstattliche Erklärung**

"Ich, Stefan Remeli, Matrikelnummer 2669409, versichere, dass ich die Arbeit selbständig angefertigt, nicht anderweitig für Prüfungszwecke vorgelegt, alle benutzten Quellen und Hilfsmittel angegeben, sowie wörtliche und sinngemäße Zitate gekennzeichnet habe."

----------------------------------- --------------------------------------

Ort, Datum Unterschrift